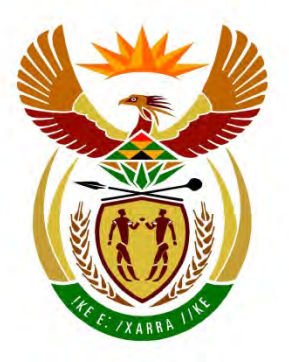

# basic education

Department: **Basic Education REPUBLIC OF SOUTH AFRICA** 

**NASIONALE SENIOR SERTIFIKAAT**

**GRAAD 12**

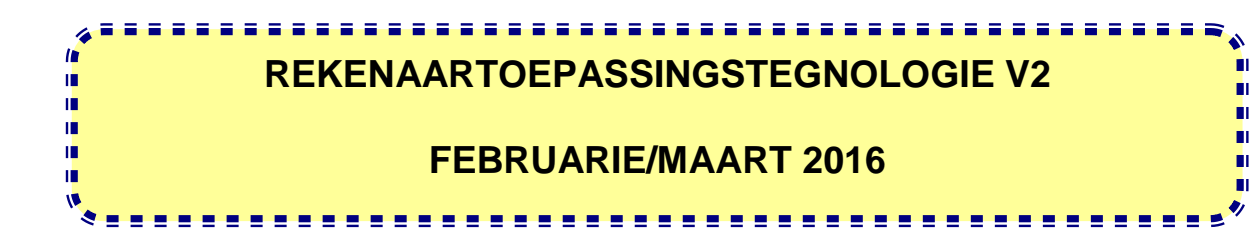

**PUNTE: 150**

**TYD: 3 uur**

**Hierdie vraestel bestaan uit 16 bladsye.**

#### **INSTRUKSIES EN INLIGTING**

1. Hierdie vraestel bestaan uit:

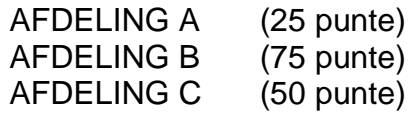

- 2. Beantwoord AL die vrae.
- 3. Nommer die antwoorde korrek volgens die nommeringstelsel wat in hierdie vraestel gebruik is.
- 4. Begin ELKE vraag op 'n NUWE bladsy.
- 5. MOENIE in die regterkantlyn van die ANTWOORDEBOEK skryf NIE.
- 6. Laat 'n reël oop na ELKE subvraag.
- 7. Gewoonlik word een punt per feit toegeken; dus sal 'n 2 punt-vraag gewoonlik TWEE feite vereis, ensovoorts.
- 8. Skryf netjies en leesbaar.

#### **AFDELING A**

#### **VRAAG 1: PASITEMS**

Kies 'n term/begrip uit KOLOM B wat by 'n beskrywing in KOLOM A pas. Skryf slegs die letter (A–S) langs die vraagnommer (1.1–1.10) in die ANTWOORDEBOEK neer, byvoorbeeld 1.11 T.

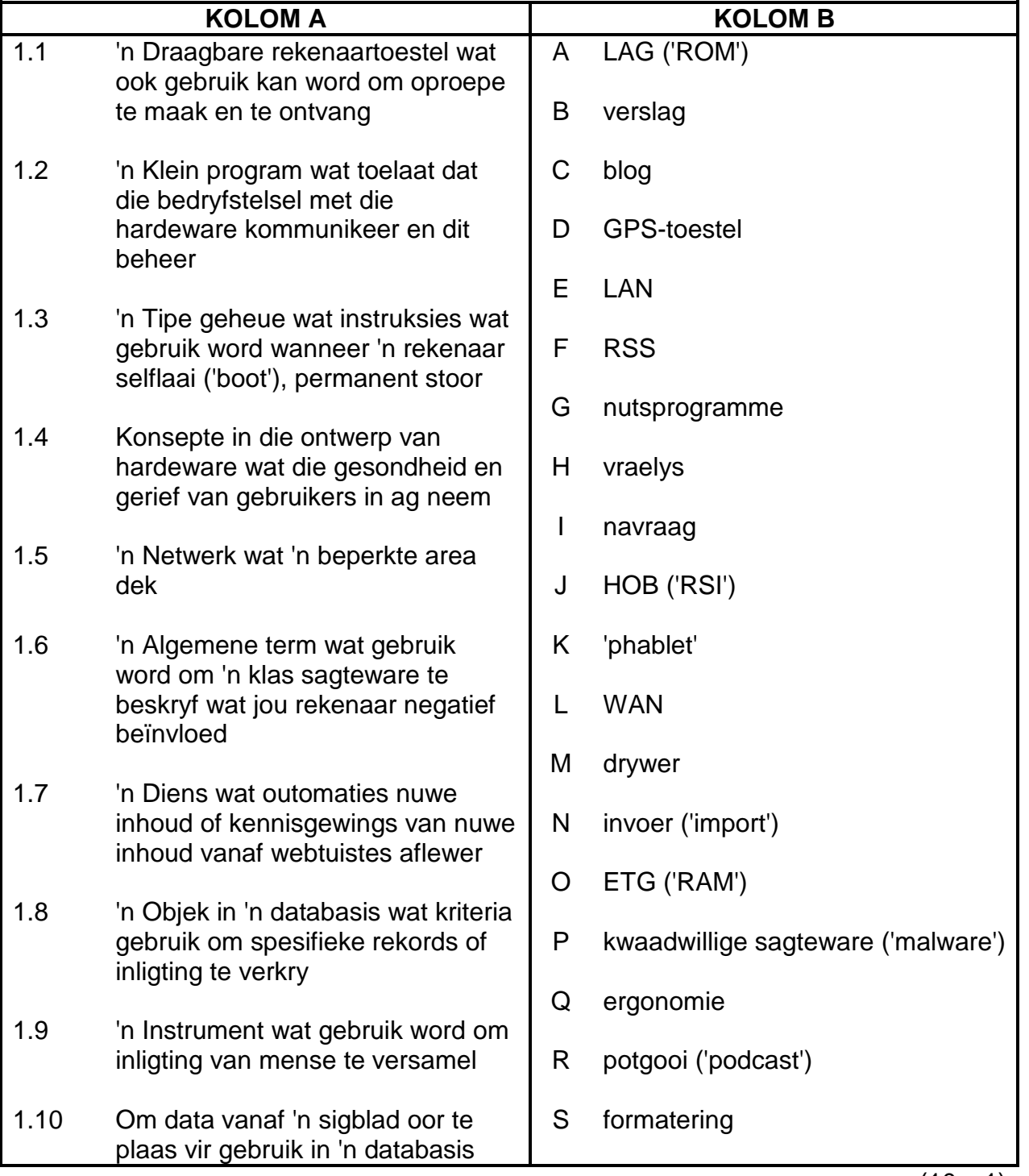

## **VRAAG 2: MEERVOUDIGEKEUSE-VRAE**

Verskeie opsies word as moontlike antwoorde vir die volgende vrae gegee. Kies die antwoord en skryf slegs die letter (A–D) langs die vraagnommer (2.1–2.10) in die ANTWOORDEBOEK neer, byvoorbeeld 2.11 D.

- 2.1 Watter EEN van die volgende is 'n tegnologie wat algemeen gebruik word om 'n wye verskeidenheid toestelle aan 'n rekenaar te koppel?
	- A OKT ('UPS')
	- B GGK ('GUI')
	- C USB
	- D VTA ('SSD') (1)
- 2.2 Die/'n ... behou die data wat daarop gestoor is, selfs al gaan die krag af.
	- A ETG ('RAM')
	- B HDD
	- C LED
	- D<sub>1</sub>  $SVE (^{\prime}CPU')$  (1)
- 2.3 'n ... is 'n toestel wat krag aan 'n rekenaarstelsel verskaf.
	- A KTE ('PSU')
	- B LAG ('ROM')
	- C OTM
	- D. GPS (1)
- 2.4 Watter EEN van die volgende is NIE 'n voorbeeld van 'n stelselnutsprogram ('system utility') NIE?
	- A 'Task Manager'
	- B 'Disk Cleanup'
	- $\mathcal{C}$ 'Disk Defragmenter'
	- D 'Word Processor' (1)
- 2.5 Watter EEN van die volgende word NIE as 'n deel van die algemene inligtingsverwerkingsiklus beskou wat op alle rekenaars gebruik word NIE?
	- A Toevoer
	- B **Ontleding**
	- C Afvoer
	- D<sub>1</sub> Stoor ('Storage') (1)
- 2.6 Watter EEN van die volgende verwys na 'n private interne netwerk wat slegs toeganklik is vir werknemers van buite die maatskappygebou?
	- A VPN
	- B RSS
	- $\mathcal{C}$ **MySpace**
	- $\mathsf{D}$ Ekstranet ('Extranet') (1)
- 2.7 Watter EEN van die volgende is 'n maatskappy wat dienste soos Internettoegang verskaf?
	- A **HTTP**
	- B IP
	- $\overline{C}$ IDV ('ISP')
	- D  $\mathsf{URL} \tag{1}$ 
		-

- 2.8 ... is 'n voorbeeld van 'n e-handelwebtuiste.
	- A YouTube
	- B eBay
	- C Spotify
	- D<sub>1</sub> iCloud (1)
		-
- 2.9 Watter EEN van die volgende is 'n e-posveld wat gebruik word om 'n ander e-posadres in te voeg om 'n kopie van dieselfde boodskap aan 'n ander ontvanger te stuur?
	- A CD
	- B HD
	- C OS
	- D  $CC$  (1)
- 2.10 ... verwys na 'n besering wat kan ontstaan as gevolg van die aanhoudende gebruik van 'n toevoertoestel soos 'n sleutelbord.
	- A HOB ('RSI')
	- B OMH ('OMR')
	- C RFID
	- D  $SVE (^{\prime}CPU')$  (1)

**[10]**

#### **VRAAG 3: WAAR/ONWAAR-ITEMS**

Dui aan of die volgende stellings WAAR of ONWAAR is. Kies die antwoord en skryf 'waar' of 'onwaar' langs die vraagnommer (3.1–3.5) in die ANTWOORDEBOEK neer. Korrigeer die stelling indien dit ONWAAR is. Verander die onderstreepte woord(e) om die stelling WAAR te maak. (Jy mag nie maar net die woord 'NIE' gebruik om jou stelling te verander nie.)

#### **VOORBEELDE:**

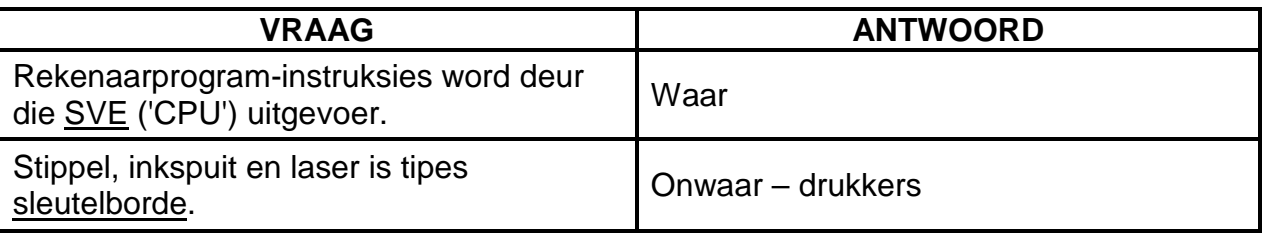

- 3.1 Die toevoermasker-eienskap van 'n databasis verseker dat geen twee rekords in 'n tabel dieselfde kan wees nie. (1)
- 3.2 HTML is 'n markeertaal ('markup language') wat gebruik word om webtuistes te skep. (1)
- 3.3 '\*Afrika' kan as 'n kriterium vir 'n veld in 'n databasisnavraag gebruik word om alle rekords terug te stuur in daardie spesifieke veld wat met die woord 'Afrika' begin. (1)
- 3.4 Om jou aanlyn as iemand anders voor te doen, word as bandwydte-diefstal beskou. (1)
- 3.5 Vryware is 'n algemene term vir e-posse waarvoor jy nie gevra het nie en wat gewoonlik advertensies bevat wat aan jou gestuur word. (1)

#### **TOTAAL AFDELING A: 25**

**[5]**

#### **AFDELING B**

# **VRAAG 4: STELSELTEGNOLOGIEË**

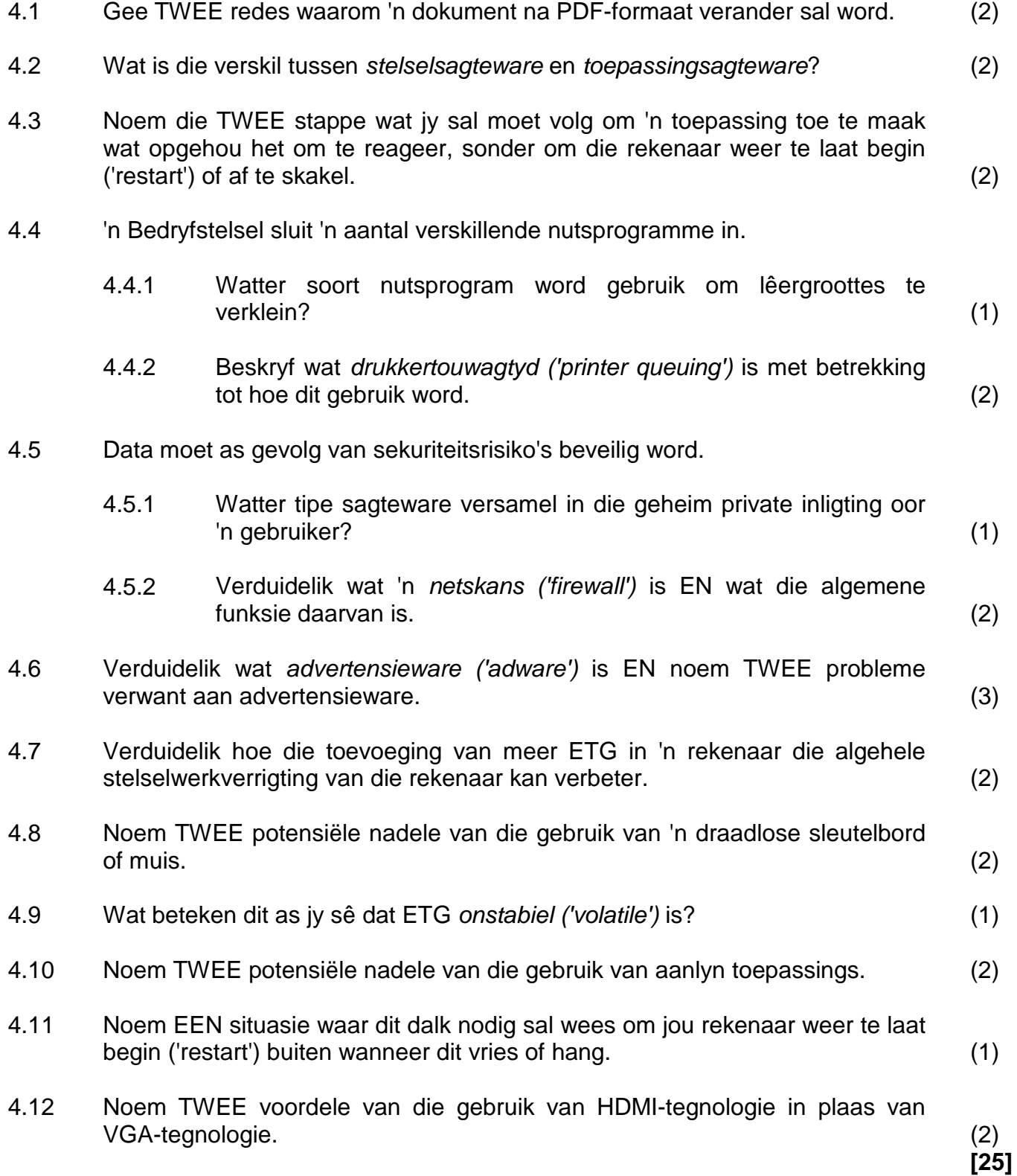

# **VRAAG 5: INTERNET- EN NETWERKTEGNOLOGIEË**

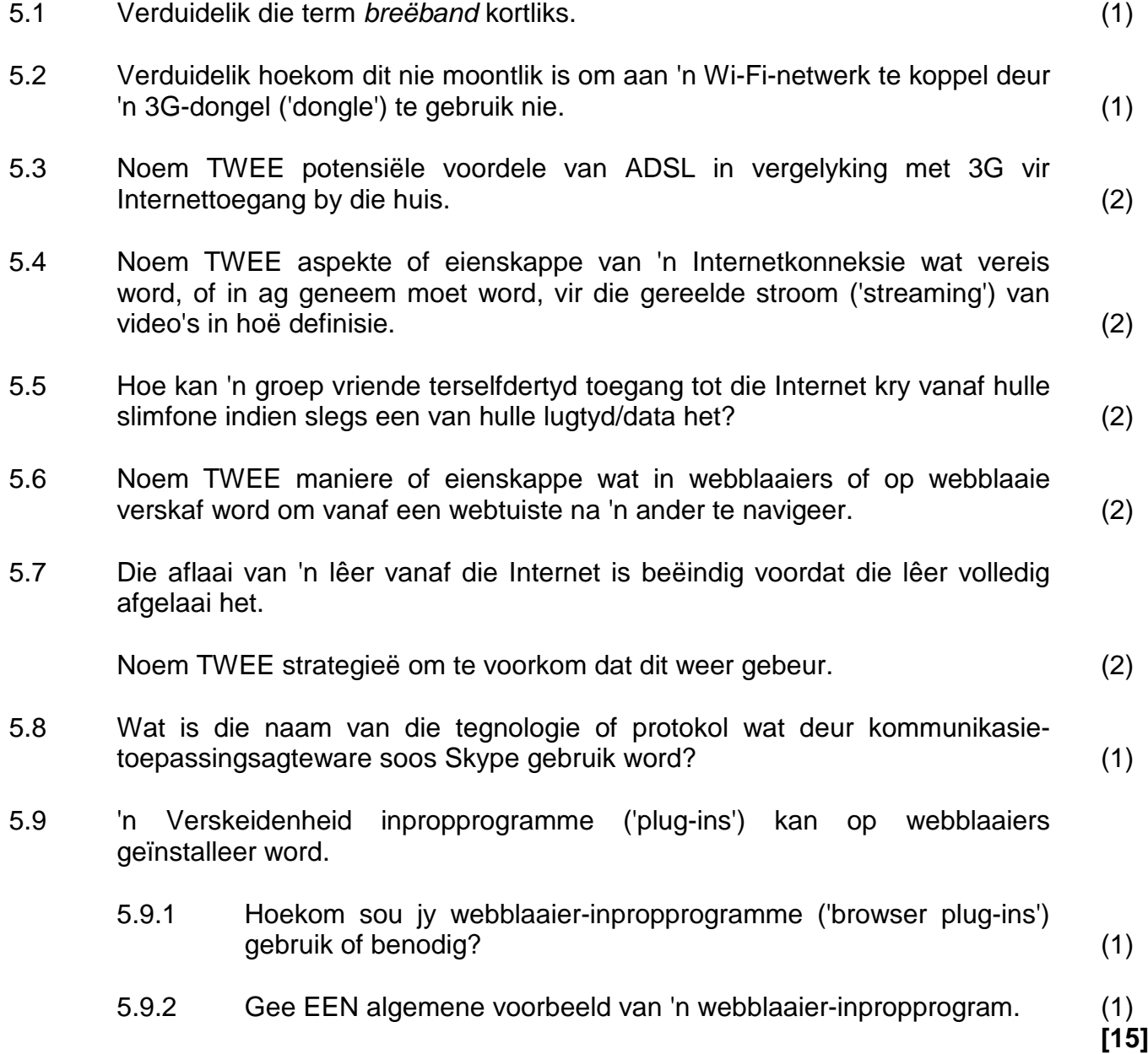

#### **VRAAG 6: INLIGTINGSBESTUUR**

- 6.1 Verduidelik in algemene terme wat *plagiaat* is. (1)
- 6.2 Watter woordverwerkingseienskap moet op opskrifte toegepas word sodat hulle in 'n outomatiese inhoudsopgawe kan verskyn? (1)
- 6.3 Wat is die verskil in funksie tussen 'n *aanhaling ('citation')* en 'n *voetnoot*? (2)
- 6.4 Noem TWEE moontlike probleme met die uitleg in die vraelys hieronder.

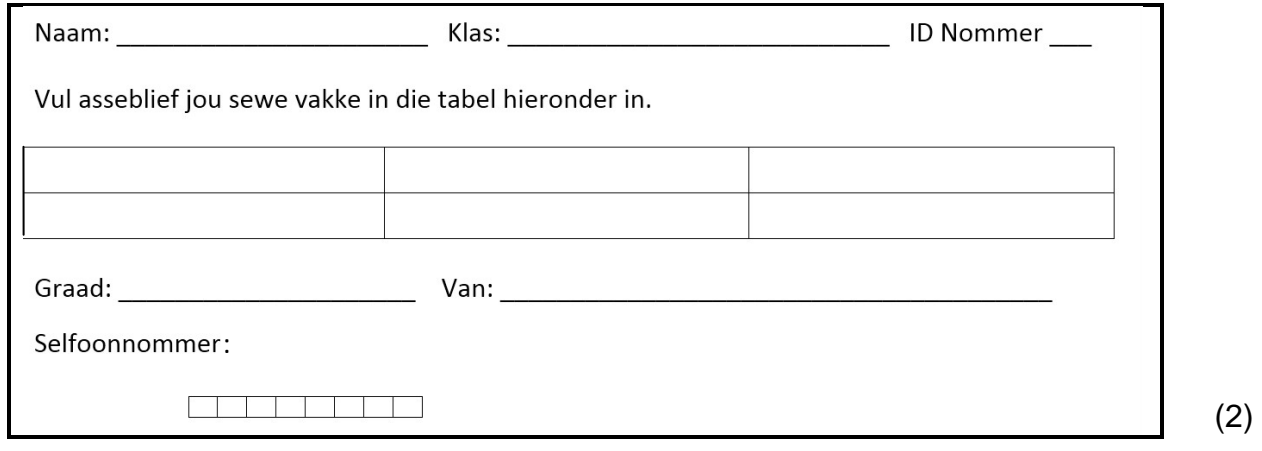

- 6.5 Gee TWEE redes hoekom dit beter sou wees om 'n opname aanlyn te doen in plaas daarvan om 'n vraelys op papier te gebruik. (2)
- 6.6 Noem TWEE eienskappe van 'n databasis wat gebruik kan word om te verseker dat die datatoevoer akkuraat is. (2)

**[10]**

### **VRAAG 7: SOSIALE IMPLIKASIES**

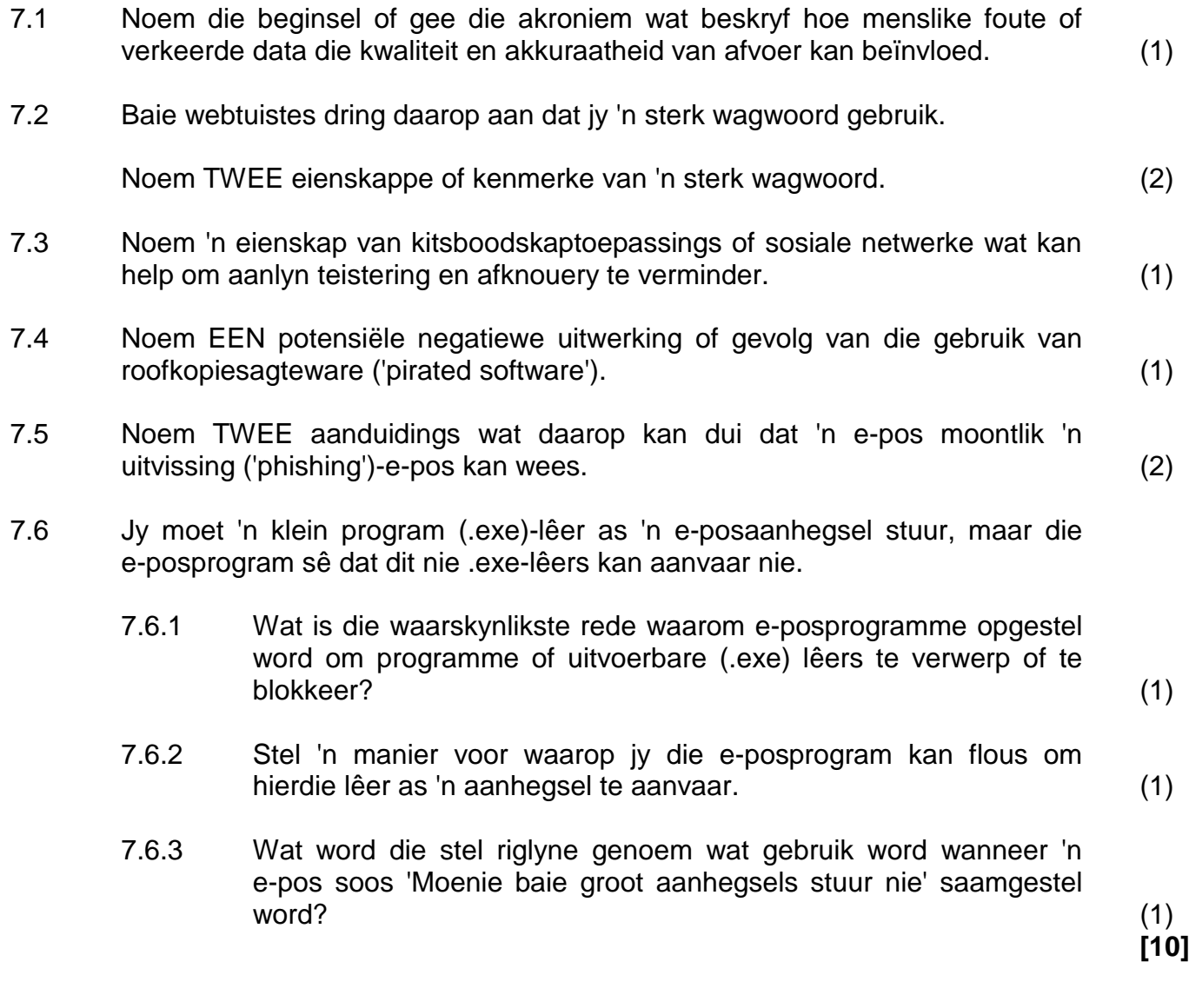

#### **VRAAG 8: OPLOSSINGSONTWIKKELING**

- 8.1 Waar moet 'n mens teks in 'n woordverwerkingsdokument plaas sodat dit outomaties op elke bladsy voorkom? (1)
- 8.2 Water spesifieke eienskap van 'n woordverwerkingsprogram sou jy gebruik om seker te maak dat die eerste reël van 'n paragraaf teen die linkerkantlyn begin terwyl die res van die reëls in die paragraaf verder weg van die kantlyn verskyn? (1)
	- $\overline{A}$ <sub>B</sub> C  $\overline{D}$ F F G  $\overline{H}$ I  $\mathbf{1}$ Naam Toets<sub>1</sub> Toets<sub>2</sub>  $\overline{2}$ Gerry 58 49 Puntontleding 90  $\overline{3}$ John 82 87 80  $\overline{4}$ Thabo 73 81 70 5 Seelan 65 68 60  $71$  $77$ 6 Roy 50  $\overline{7}$ 40 8 30 9  $20$ 10 10 11  $\Omega$  $12$ Gerry John Thabo Seelan Roy  $13$
	- 8.3.1 Hoe sou jy die inhoud van kolom A en C gelyktydig selekteer om 'n grafiek te skep (sonder om enige veranderinge aan die sigblad aan te bring)?  $(2)$
	- 8.3.2 Noem TWEE grafiekeienskappe wat jy kan gebruik om dit makliker te maak om die grafiek te interpreteer. (2)
	- 8.3.3 Hoekom sou die volgende funksie nie die gemiddeld van die punte vir Toets 1 in kolom B vertoon nie:

 $=AVG(B2:B6)$  (1)

- 8.4 Noem die databasisobjek wat help om data in 'n formaat te vertoon wat die geskikste is vir drukwerk. (1)
- 8.5 Verduidelik wat die doel van die 'AutoNumber'-datatipe in 'n databasistabel is deur te verwys na hoe dit werk. (2)
- 8.6 Noem TWEE voordele van die gebruik van 'n navraag, eerder as 'n filter, om inligting uit 'n databasis te onttrek. (2)
- 8.7 Wanneer jy 'n prent op 'n webblad gebruik, hoekom moet die prent in dieselfde lêergids as die HTML-lêer gestoor word? (1)

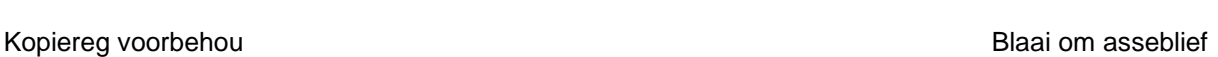

8.3 Bestudeer die skermkopie hieronder en beantwoord die vrae wat volg.

8.8 Die volgende HTML-kode is gebruik om 'n opskrif op 'n webblad in vetdruk ('bold') te formateer:

*<h1><b><i> Tegnologie <h1></b></i>*

Identifiseer die probleme of foute wat in die HTML-kode hierbo verskyn. (2)

**[15]**

**TOTAAL AFDELING B: 75**

#### **AFDELING C**

#### **VRAAG 9: GEÏNTEGREERDE SCENARIO**

Jou skool is gekies om 'n nuwe stelsel te toets waar tablette en e-boeke handboeke van papier gaan vervang. Die netwerkinfrastruktuur in die skool sal opgegradeer moet word en tablette moet vir elke leerder en personeellid gekoop word.

- 9.1 Die volgende tablet is een van die opsies wat oorweeg word:
	- 8.0''-tablet
	- 1.4 GHz Quad core SVE ('CPU')
	- 16 GG ('GB') interne stoorplek
	- 2 GG ('GB') ETG ('RAM')
	- MicroSD-gleuf
	- 8 MP-kamera wat na agter wys
	- 2 MP-kamera wat na voor wys
	- Android 4.4 KitKat
	- 802.11 a/b/g/n, Bluetooth 4.0 en GPS
	- Spraakherkenning- en sekuriteitsagteware

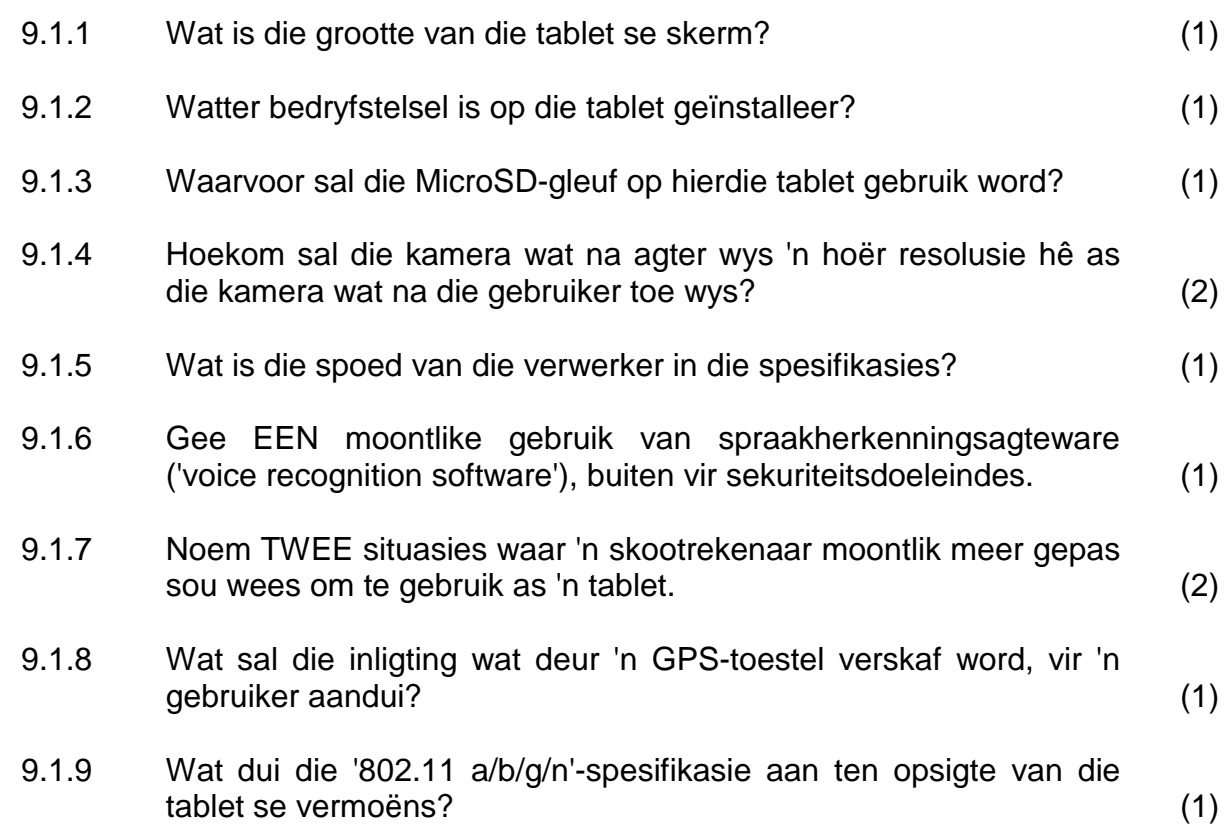

- 9.2 Die tablette moet aan 'n draadlose netwerk gekoppel wees om doeltreffend by die skool gebruik te kan word.
	- 9.2.1 Noem EEN situasie waar dit beter sou wees om 'n netwerk met drade te installeer in plaas van 'n draadlose netwerk. (1)
	- 9.2.2 Die skool het die opsie om BJET ('BYOD') te begin gebruik.

Verduidelik wat *BJET* is. (Moet NIE slegs die afkorting uitskryf NIE.) (1)

- 9.3 Personeel en leerders sal notas in hulle e-boeke kan maak. Hulle sal gereeld rugsteunkopieë ('backups') van hierdie notas moet maak in geval 'n tablet wegraak of gesteel word.
	- 9.3.1 Gee TWEE redes waarom rugsteunkopieë dalk nie gereeld gemaak word nie. (2)
	- 9.3.2 Noem TWEE voordele van die gebruik van wolkberging ('cloud storage') vir rugsteunkopieë. (2)
- 9.4 Die sagteware wat gebruik word om die tablette beheer, het 'n fout ('bug') wat keer dat dit werk soos dit moet.
	- 9.4.1 Wat is die grootste verskil tussen 'n *sagtewarefout* en 'n *virus*? (2)
	- 9.4.2 Verduidelik die verskil tussen 'n *regstelling ('patch')* en 'n *dienspakket ('service pack')* ten opsigte van die regstelling van sagtewarefoute. (2)
	- 9.4.3 Baie programme laat jou toe om hulle toestemming te gee om outomaties opdaterings en regstellings af te laai en te installeer sonder dat jy dit self hoef te doen.

Noem TWEE moontlike nadele van hierdie benadering. (2)

- 9.5 'n Dokument wat 'n onderwyser nodig het, is van haar skootrekenaar afgevee, maar sy het nog 'n gedrukte kopie daarvan.
	- 9.5.1 Watter hardewaretoestel sou sy benodig om 'n digitale kopie van die dokument te maak? (1)
	- 9.5.2 Verduidelik wat *OKH ('OCR')-sagteware* is en hoe dit die onderwyser in die geval hierbo kan help. (2)
	- 9.5.3 Noem EEN beperking van OKH-sagteware. (1)

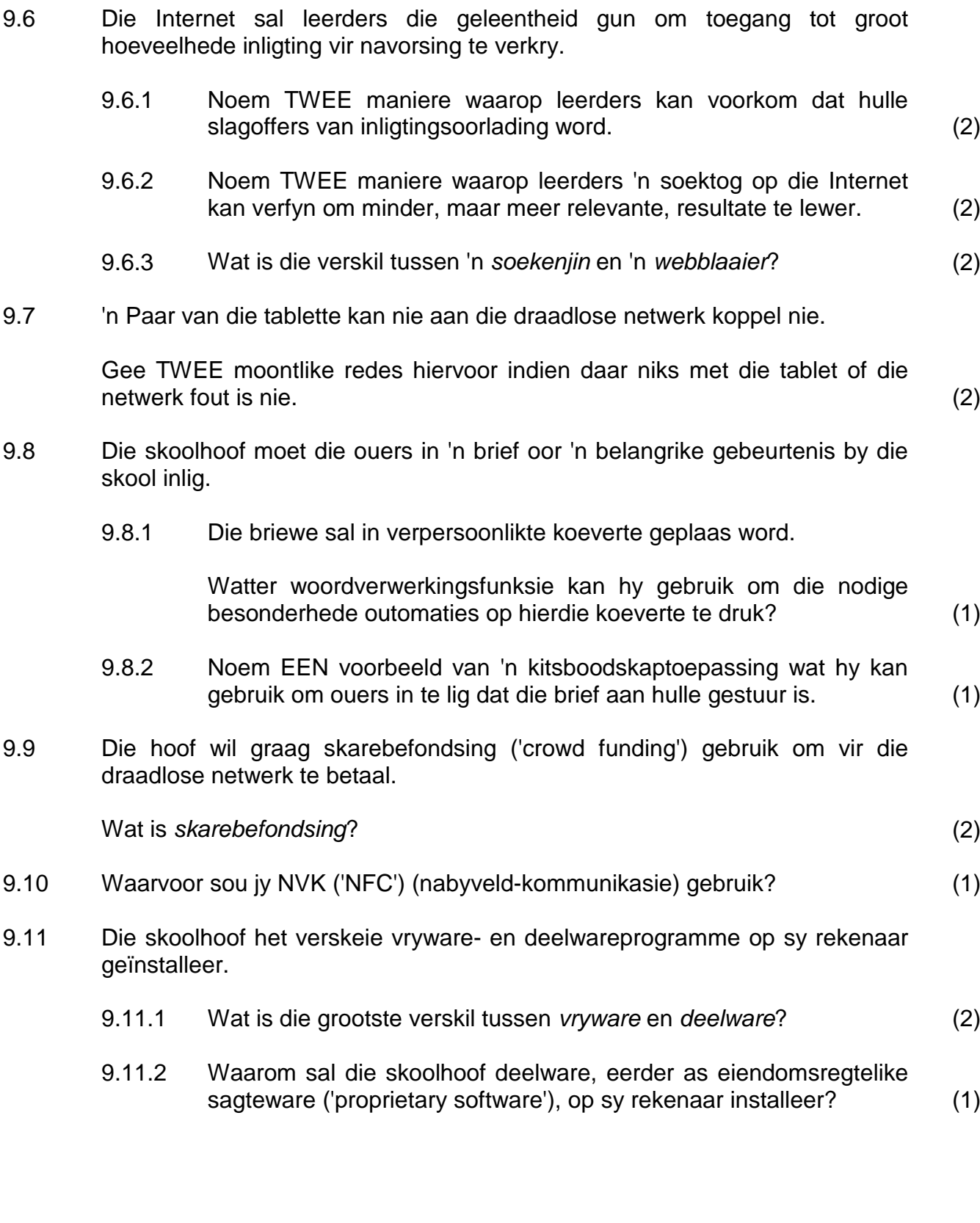

9.12 Die skool het drie verskillende tipes tablette bestel. Leerders en personeellede het die tablet bestel wat hulle verkies. Die skoolhoof het 'n sigblad geskep om 'n rekord van die bestellings te hou.

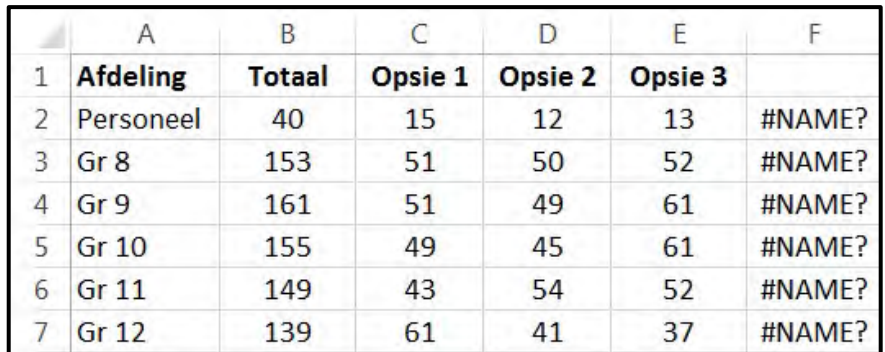

Beantwoord die volgende vrae met betrekking tot hierdie sigblad.

9.12.1 Die funksies in kolom F moet die woord 'FOUT' vertoon, slegs as die somtotaal van die bestellings in kolom C, D en E nie aan die totaal in kolom B gelyk is nie. Die volgende IF-funksie is in sel F2 gebruik en na die selle daaronder gekopieer:

$$
=IF(B2=TOTAL(B2:E2), "", "FOUT")
$$

Identifiseer die TWEE foute in die funksie. (2)

- 9.12.2 Watter tipe grafiek sou die beste wees om die verskillende hoeveelhede wat in kolom C, D en E gegee word, te vergelyk? (1)
- 9.12.3 Die skoolhoof wil 'n woordverwerkerverslag vir die skool se beheerliggaam skep wat die inligting in die sigblad bevat.

Hoe kan hy die besonderhede in die sigblad by die verslag voeg en seker maak dat enige veranderinge aan die sigblad ook outomaties in die verslag verander? (2)

9.12.4 Hoe kan hy seker maak dat gebruikers nie die selle met funksies en formules kan selekteer of verander nie? (2)

> **TOTAAL AFDELING C: 50**

**GROOTTOTAAL: 150**